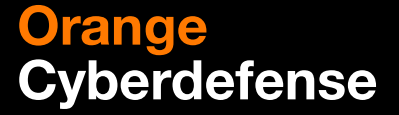

# **Zero trust Exempel 1**

## **On-prem GDPR applikation**

**Lars-Göran Christiansson**

**Solution Architect**

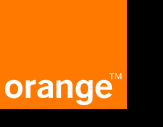

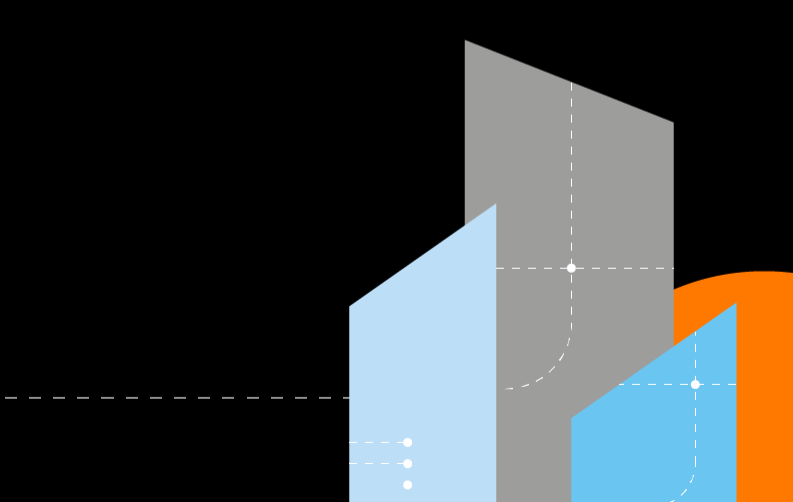

### **Zero-Trust example 1 On-prem legacy GDPR application A**

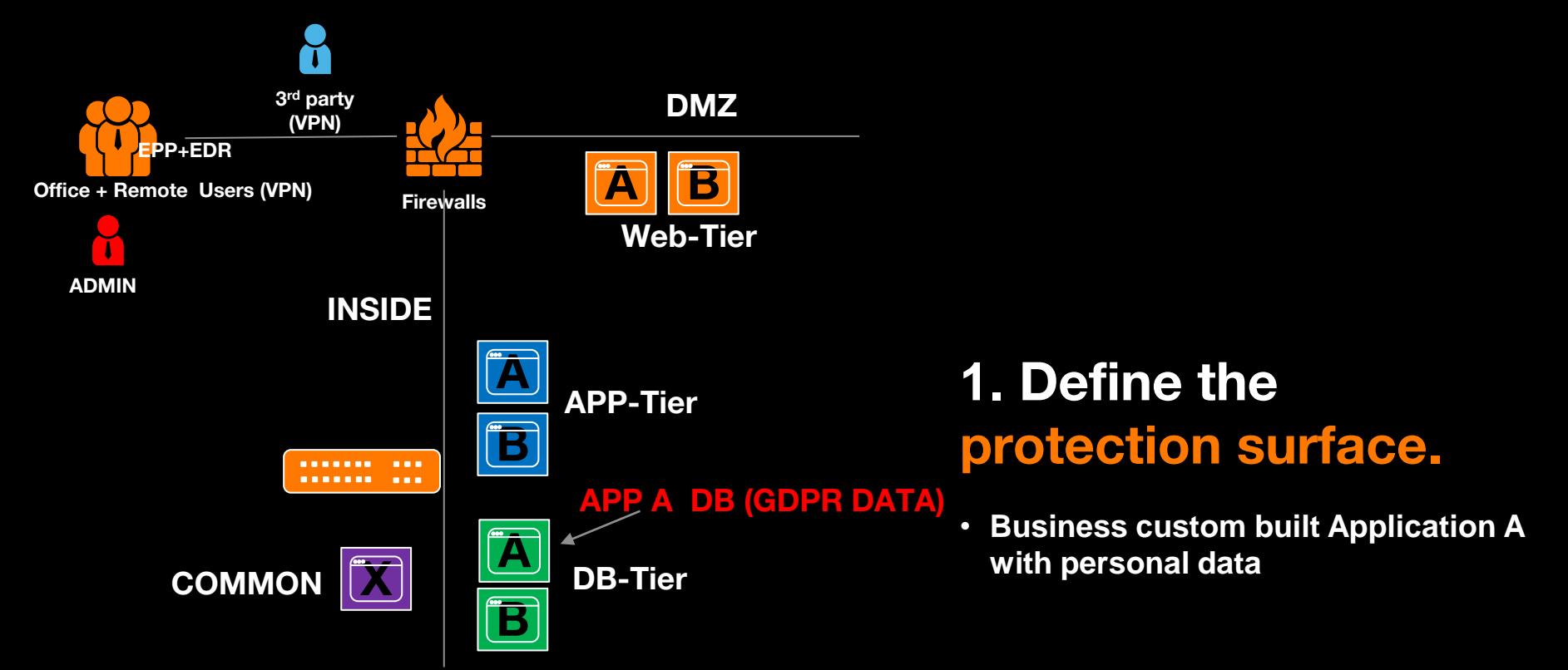

### **Zero-Trust example 1 On-prem legacy applications A**

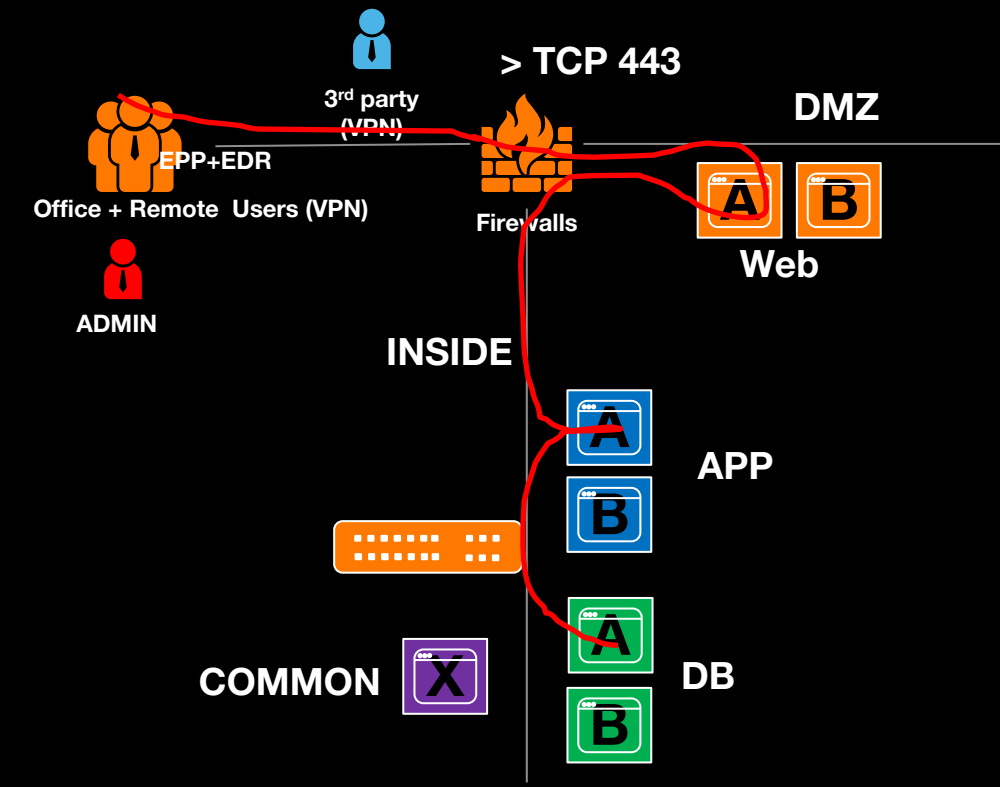

## **2. Map the transaction flows.**

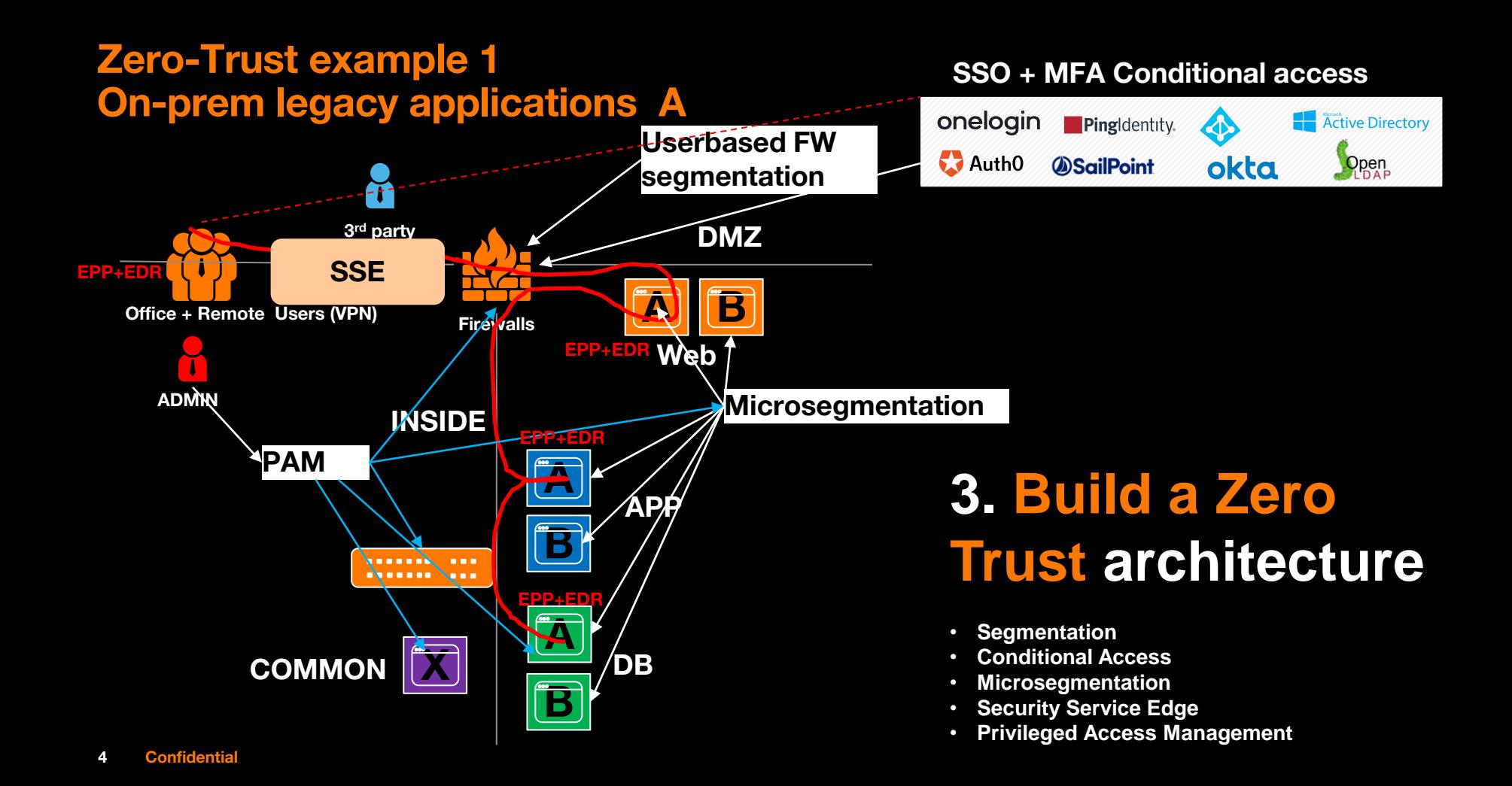

### **Zero-Trust example 1 On-prem legacy applications A**

### **SSO + MFA Conditional access**

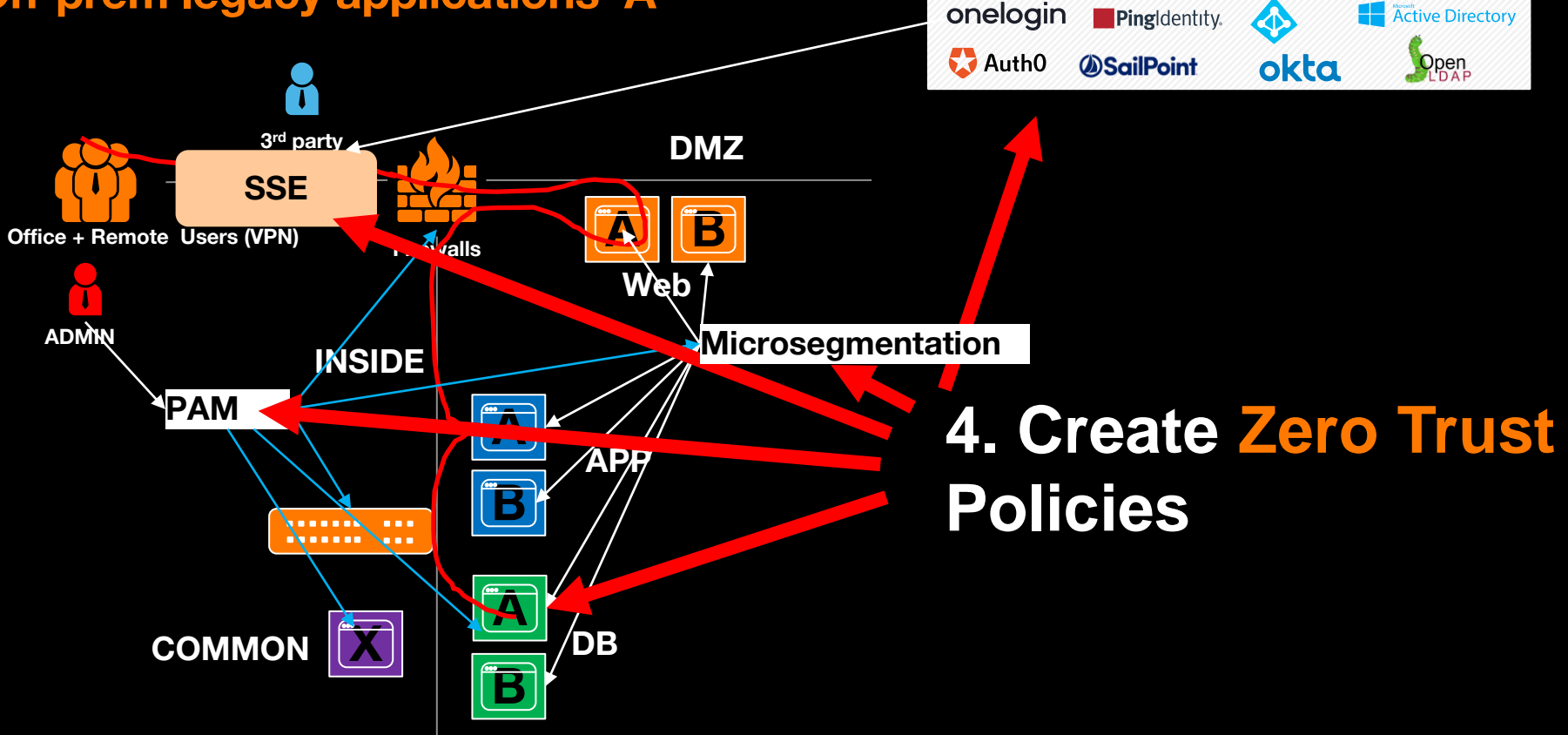

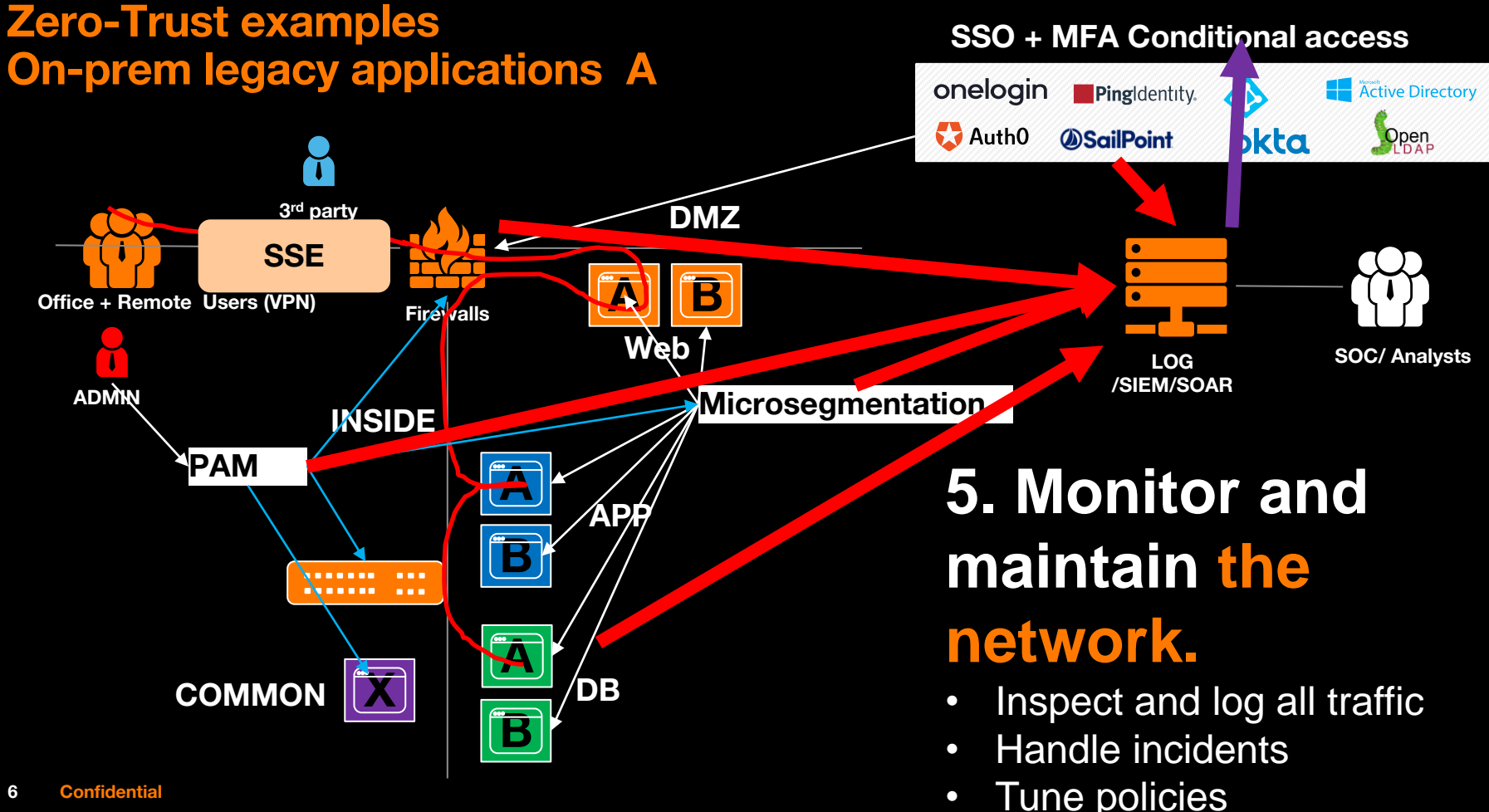

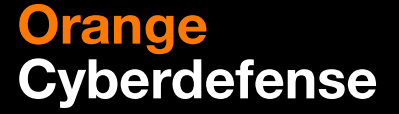

# **Zero trust Exempel 2**

## **Public Cloud baserad Applikation**

**Marcus Hilmersson/Lars-Göran Christiansson**

**Solution Architect**

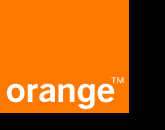

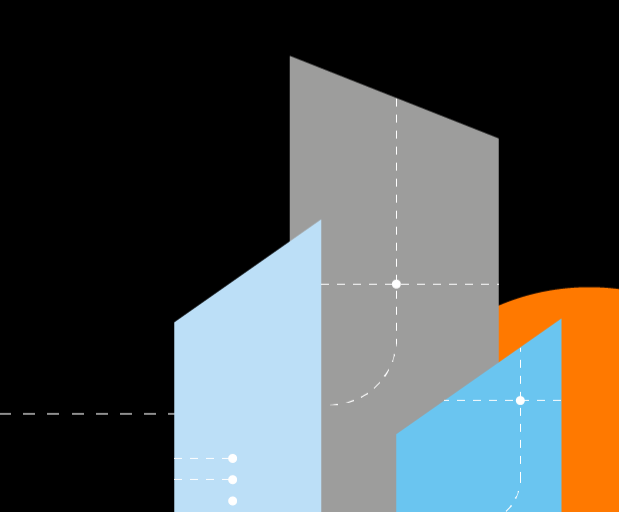

### **Zero-Trust Examples: Cloud-based Application**

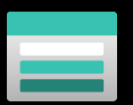

**Service: PaaS Type: Private Data: Sensitive**

**Storage Account**

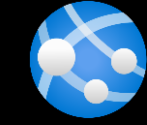

**Service: PaaS Type: Public Data: Public**

**Azure WebApp**

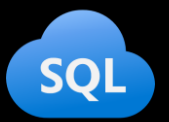

**Service: PaaS Type: Private Data: Confidential**

**Azure SQL**

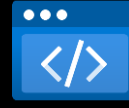

**Service: PaaS Type: Public Data: Sensitive**

**API Gateway**

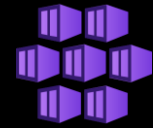

**Service: PaaS Type: Private Data: Sensitive**

**Azure Kubernetes Services**

**8 Confidential**

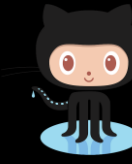

**Service: SaaS Type: Public Data: Confidential**

**Github**

**Service: SaaS** salesforce **Type: Public Data: Confidential**

**1a. Identify Application Components.**

### **Zero-Trust Examples: Cloud-based Application**

**Platform Admins**

**Service: PaaS Type: Private Data: Sensitive**

**Storage Account**

**Type: Public Data: Public**

**Service: PaaS**

**Azure WebApp** **Customers**

## **1b. Identify Application Users.**

**Owners**

Data **Partners Data:** Confidential **Partners Partners Service: PaaS Type: Private**

> **Azure SQL**

**Data: Confidential**

**API Gateway**

 $• • •$ 

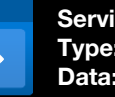

**Service: PaaS Type: Public Data: Sensitive**

**App Developers**

**9 Confidential**

**Service: PaaS Type: Private Data: Sensitive**

**Azure Kubernetes Services**

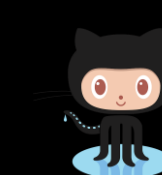

**Service: SaaS Type: Public Data: Confidential**

**Github**

salesforce

**SF Admins**

**Service: SaaS Type: Public Data: Confidential**

**SF Users**

### **Zero-Trust Examples: Cloud-based Application**

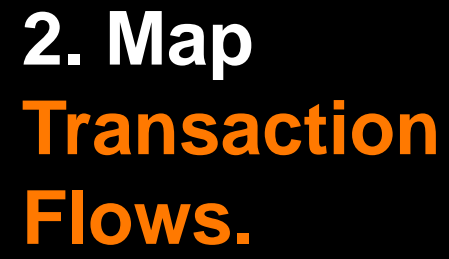

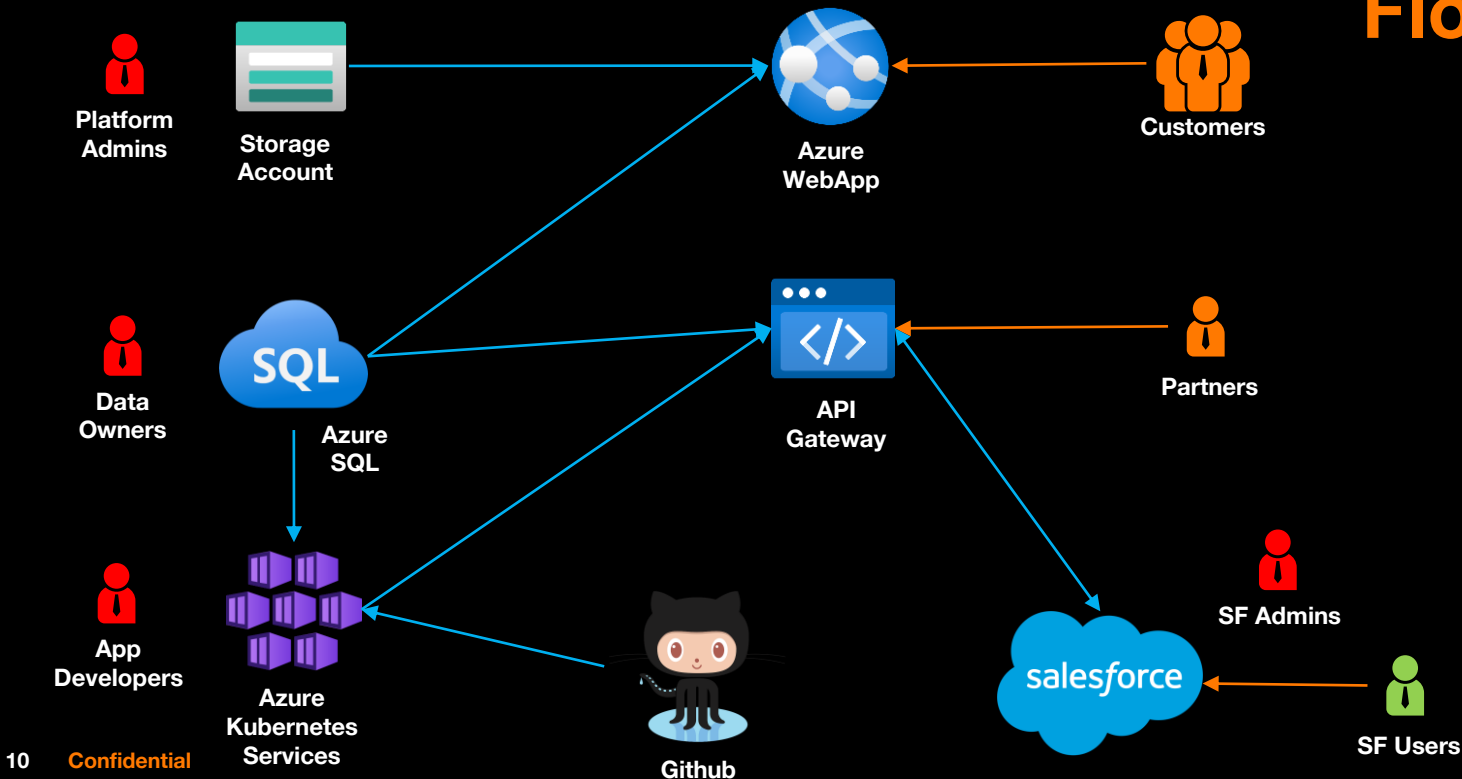

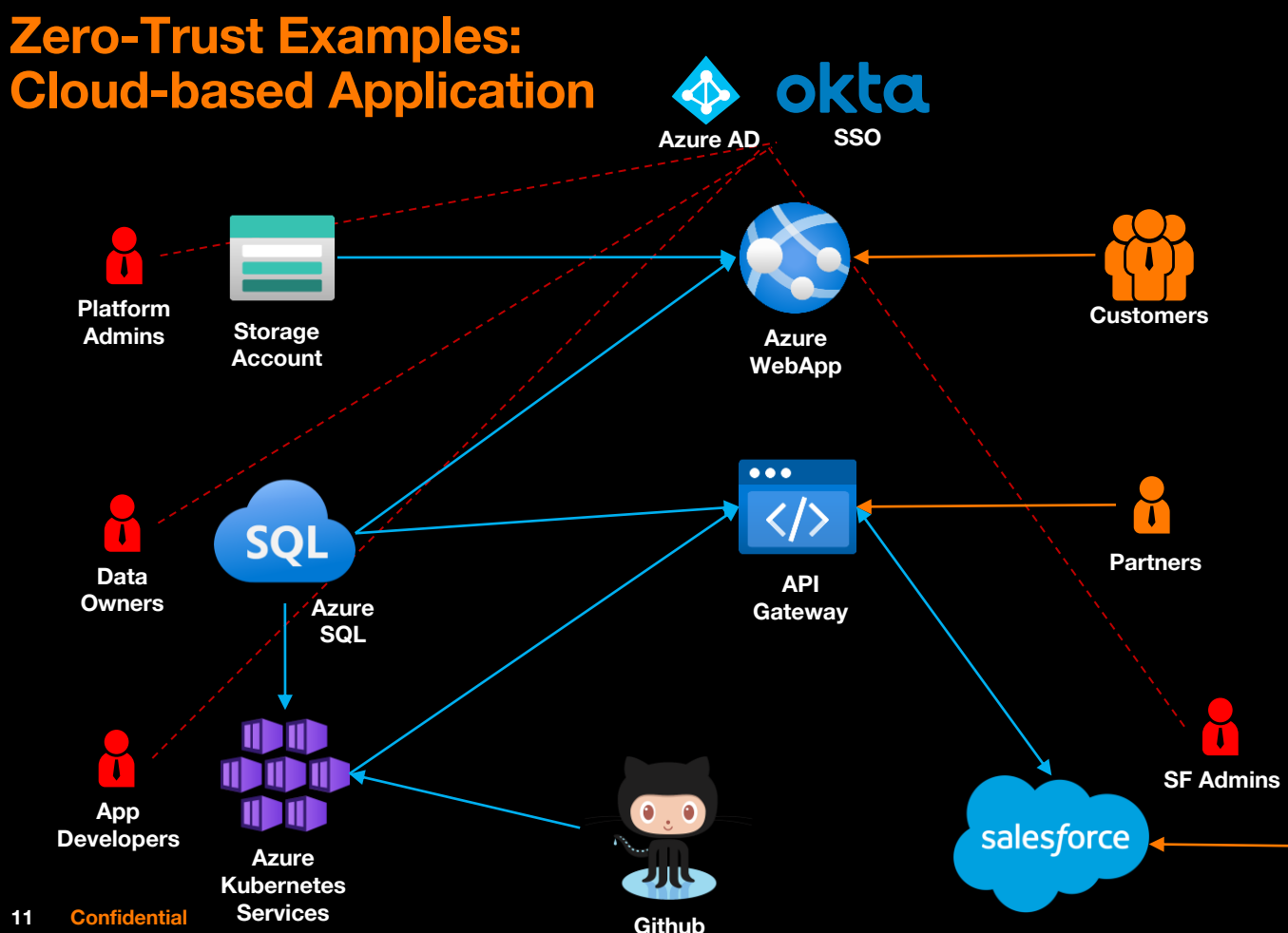

## **3. Build Zero-Trust Architecture.**

**Management Plane Conditional Access Privileged Identity Management Access Reviews SSO Service Firewalls/ACLs Private Endpoints VPN CI/CD Pipeline Key Vault/HSM Data Plane Encryption Data Masking SaaS SSE SSPM SF Users**

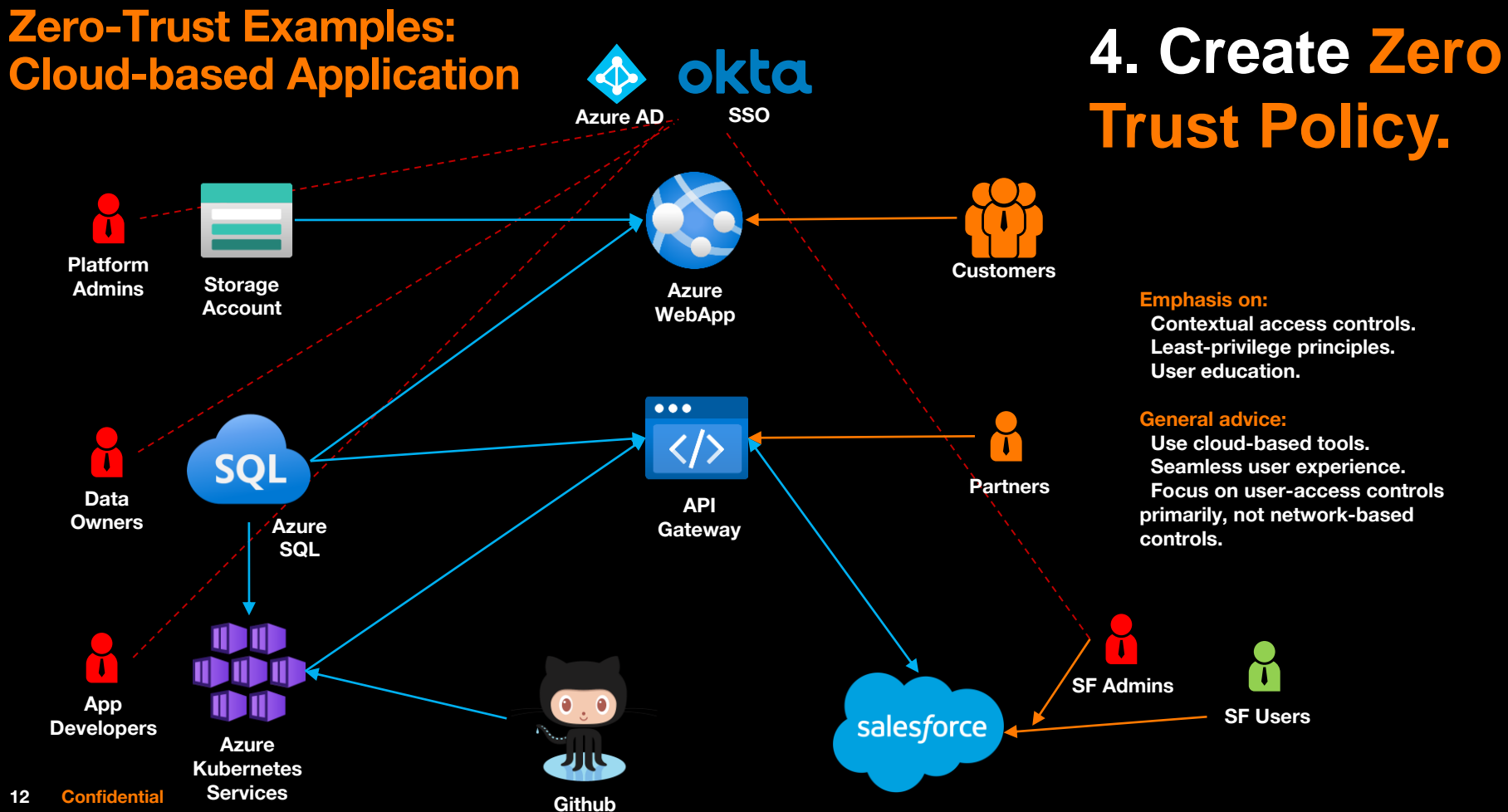

# **Trust Policy.**

#### **Emphasis on:**

**Contextual access controls. Least-privilege principles. User education.**

### **General advice:**

**Use cloud-based tools. Seamless user experience. Focus on user-access controls primarily, not network-based controls.**

**SF Users**

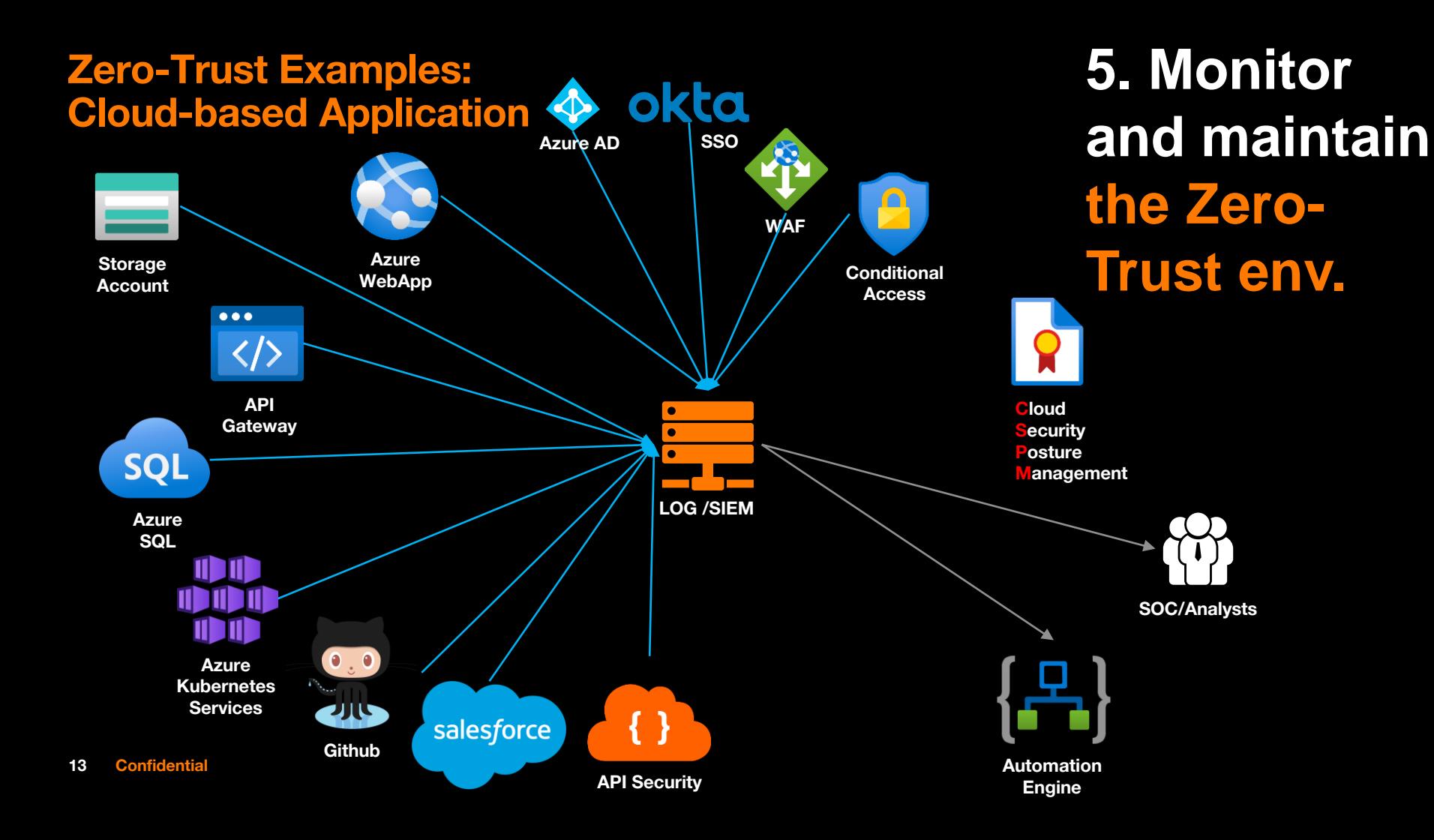

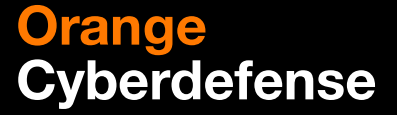

## **Zero trust Demo 1**

### **SSE – Secure Service Edge**

**Netskope**

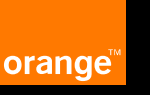

Orange<br>Cyberdefense

# **Kaffe !**

## 14.30-15:00

**Tillbaka 15:00 !**

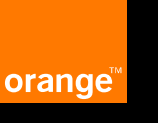

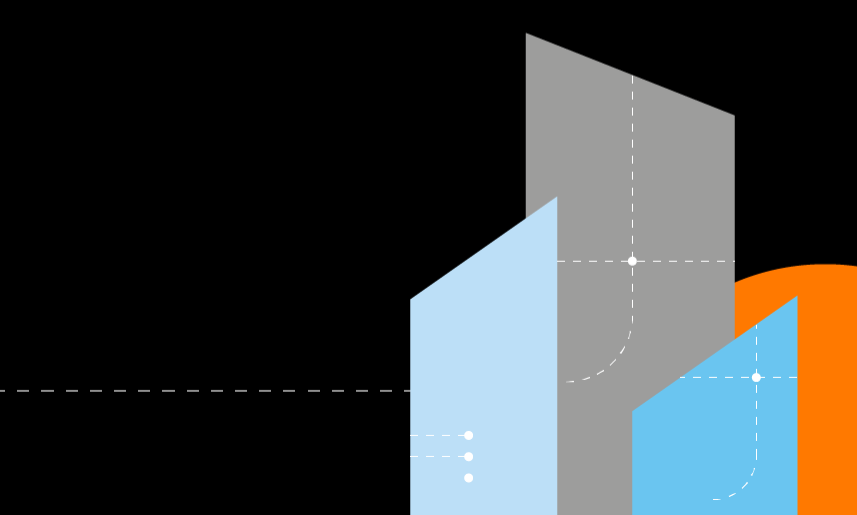

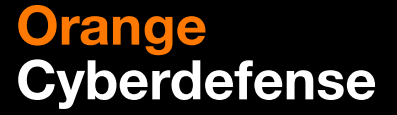

# **Zero trust Demo 2**

## **Mikrosegmentering**

**Akamai / Illumio**

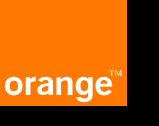

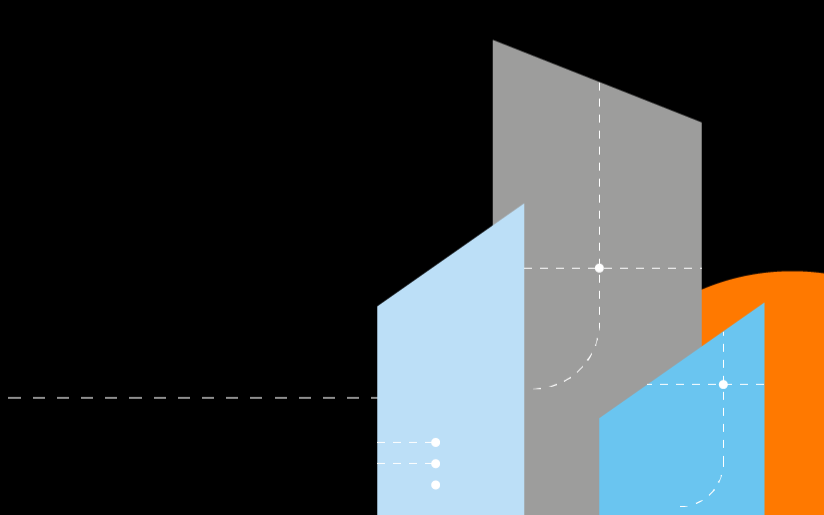

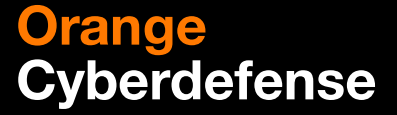

**Recap Diskussion Q&A** 

**ALLA**

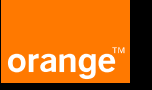

### **Zero Trust recap**

❑ **Syftet är att kontinuerligt och uthålligt öka motståndskraften och minska skadan vid attacker.**

❑ **Apply the concept of least privilege.** ❑ **Assume that breach is inevitable or has likely already occurred.** ❑ **Every transaction must be authenticated and authorized.**

• **=> Zero Trust är inte i första hand teknologi utan en design process.** • **Multipla teknologier behövs och en helhet med processer och personal är minst lika viktiga.**

•

## **5 steps to implementing Zero Trust**

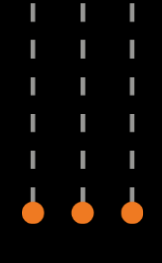

**Define the protection surface.**

**Map the transaction flows.**

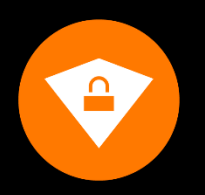

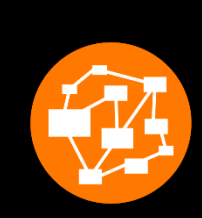

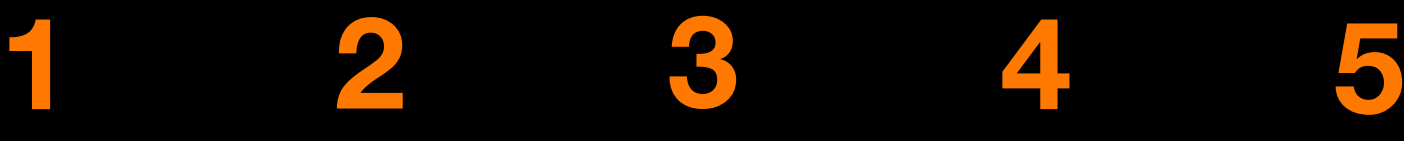

**Build Zero Trust architecture.**

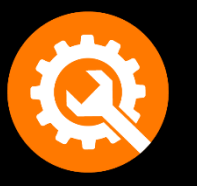

**Create Zero Trust policy.**

**Monitor and maintain the network.**

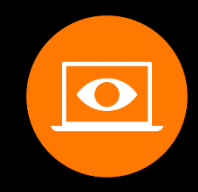

**Orange Cyberdefense** 

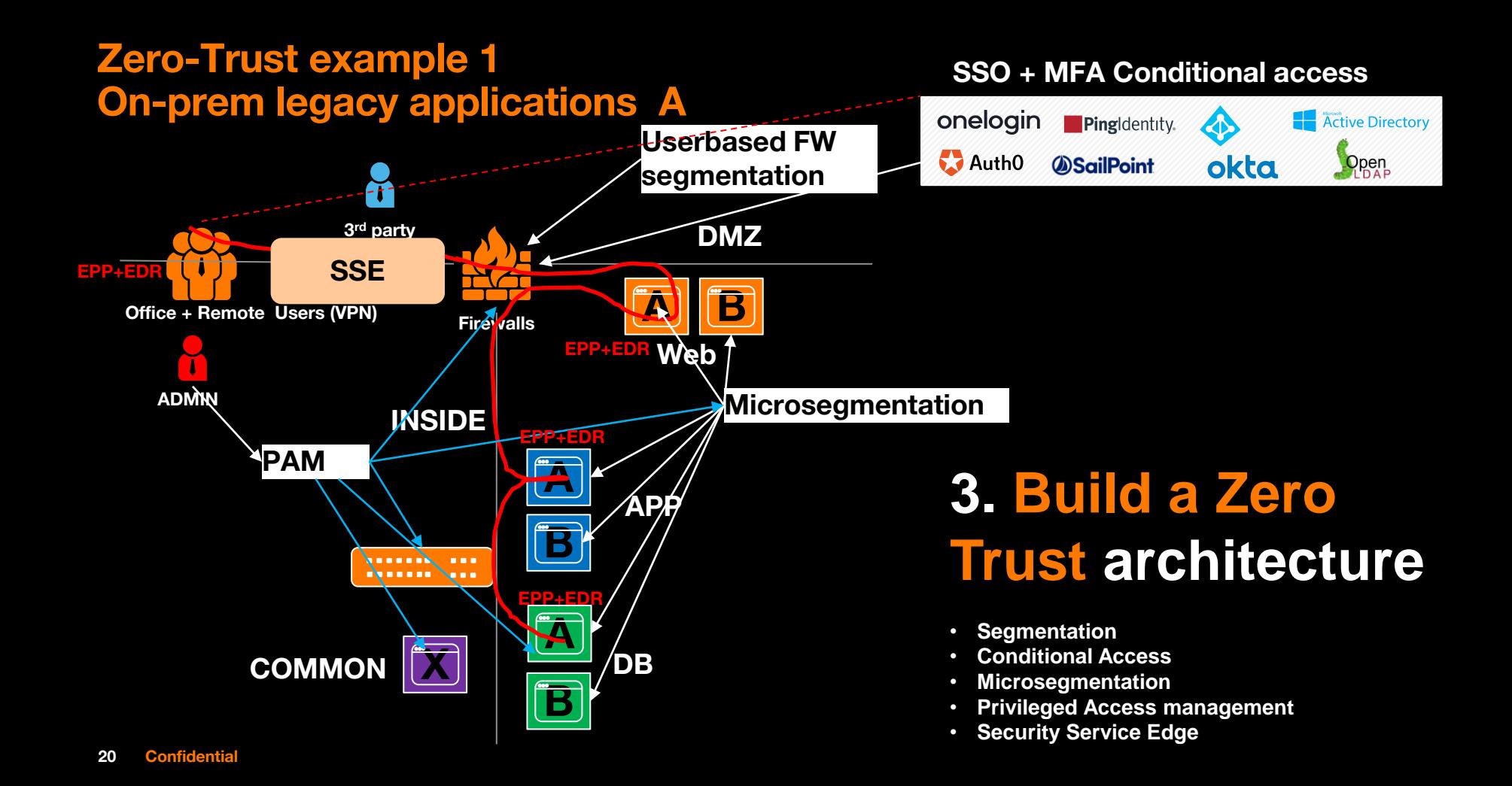

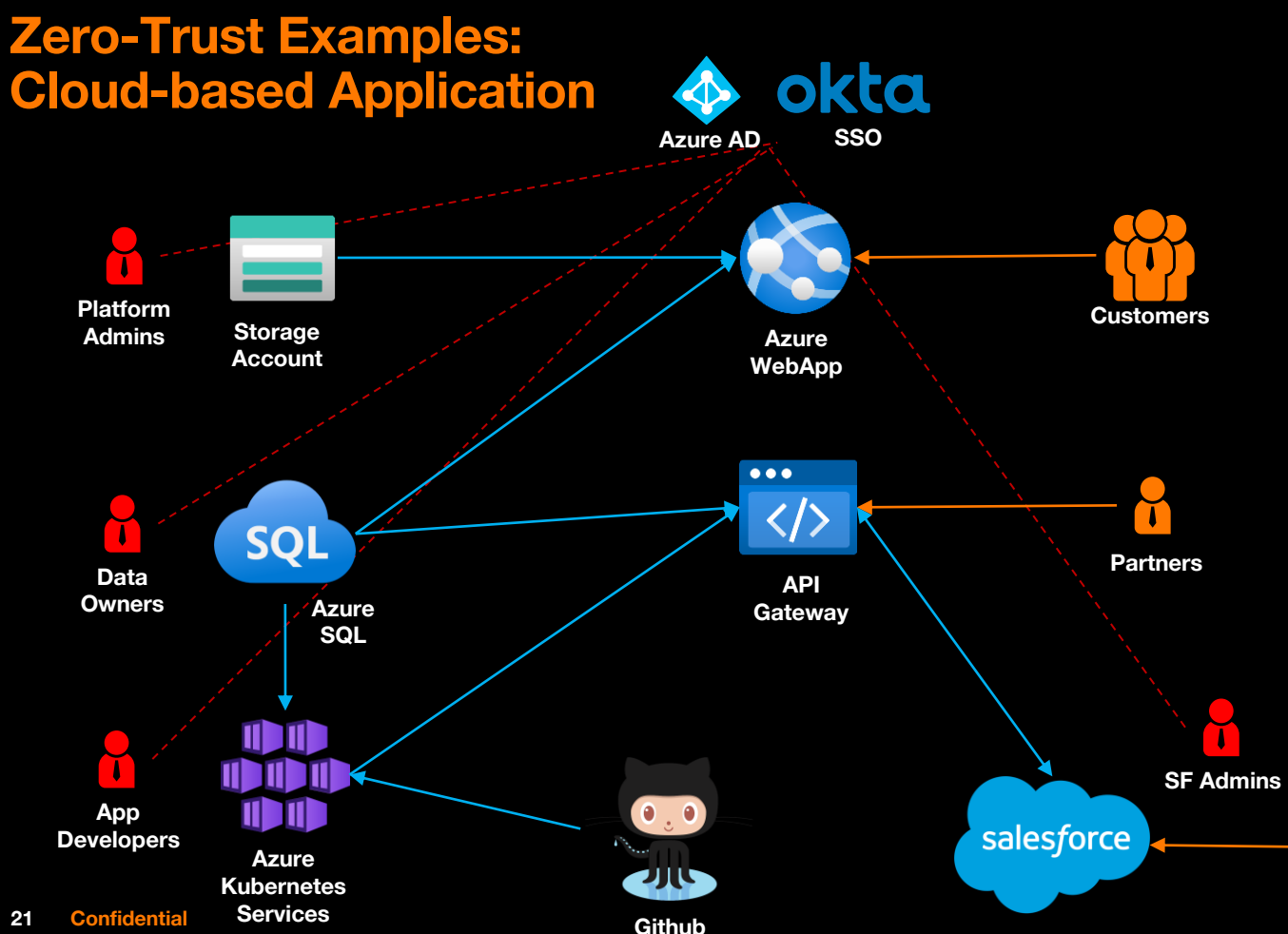

## **3. Build Zero-Trust Architecture.**

**Management Plane Conditional Access Privileged Identity Management Access Reviews SSO Service Firewalls/ACLs Private Endpoints VPN CI/CD Pipeline Key Vault/HSM Data Plane Encryption Data Masking SaaS SSE SSPM SF Users**